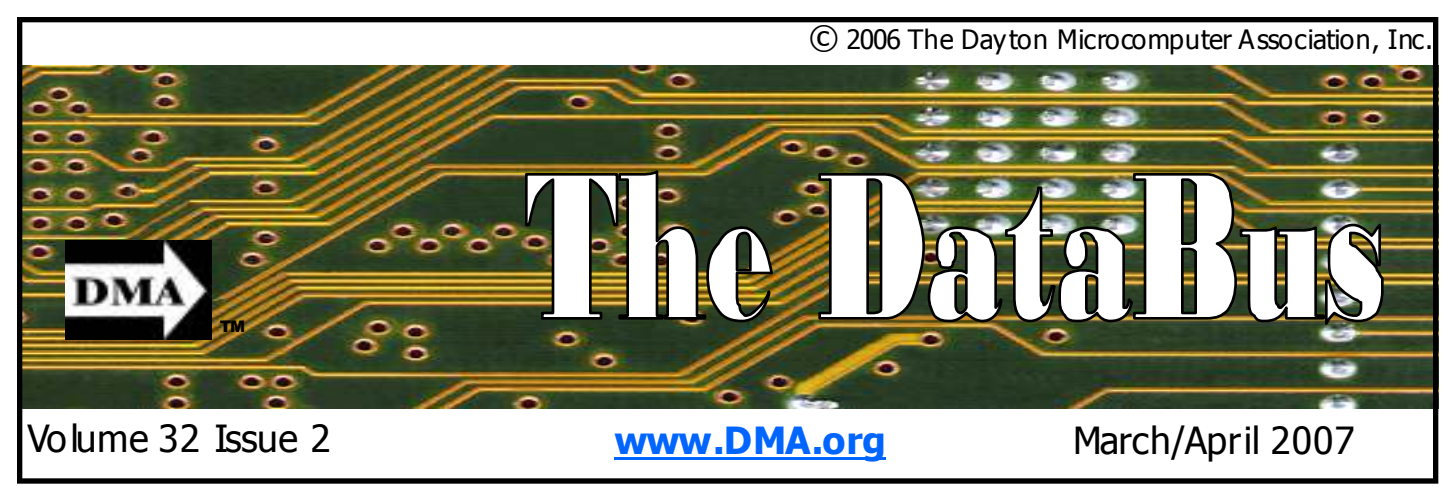

Association of PC User Groups (APCUG) Member

### Back to UD Directions & map inside ... Parking is FREE See … page 4

## March 27 General Meeting Topic Game Rigs and Gaming David Neely & Gaming SIG - Guest Speakers

It's common knowledge the computer market has been driven hard by the gaming industry. The latest gaming rigs are pushing technology in all directions. Hard core gamers are continually reaching for the fastest processors and cramming motherboards with screaming fast memory. High-end graphics cards are now being

paired with physics cards to produce 3D game worlds. Multiple hard drives are Raided for speed. Even the mice are high-res laser.

These aren't your average desktop PCs. At this month's general meeting, you will see a sample of gaming rigs and talk hardware with a group of DMA gamers who keep up with the latest trends and technologies.

SIG members promise a demo of several of the latest PC and Console games. Get tips on tweaking your desktop for peak performance. See which games your "rig" can handle. Learn what it takes to play online or how to use a dedicated game server. See how easy it is to network your home PCs for a little family competition.

Surely you remember the classic Atrari game systems. Many of us put in plenty of time playing Asteroids and Space Invaders. Game systems have come a long way since then. Xbox 360 claims to be. the ultimate gaming and entertainment console with amazing graphics and a full line of accessories. Nintendo's Wii game sys-

tem opened up a new world of interactive gaming. It makes exercising a whole lot easier and literally exploded in popularity.

DMA has a Gaming SIG that meets once a month at 119 Valley Street for 24 hours of non-stop competition. Both PC and Console games are supported. They quickly became our youngest SIG and possibly our most active SIG.

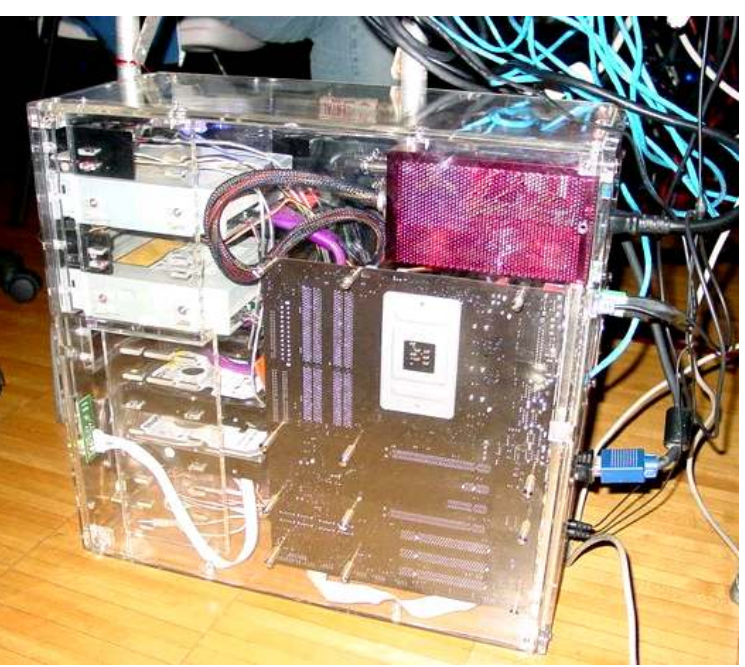

### Page 2 March/April 2007

## **CONTENTS**

#### **BUSINESS**

DMA® Officers & Trustees 2 Map to DMA® Meetings 4<br>Boardroom Banter 5 Boardroom Banter Calendar 20

#### FEATURES

Cover Story: Game Rigs & Gaming 1 Apple SIG 5<br>OTAP 6 OTAP Genealogy SIG  $\frac{7}{7}$ Tips & Fun Facts Digital Photography SIG 8 Amateur Radio SIG 8 Hands-on SIG in Action 9<br>The Deals Guy - March 10 The Deals Guy - March DaytonLAN fest Review 11 The Deals Guy - April 12 The New, the Best, and the Worst 14 Winning Photo 16 Board Minutes - January 17<br>Board Minutes - February 18 Board Minutes - February

### DEPARTMENTS AND SERVICES

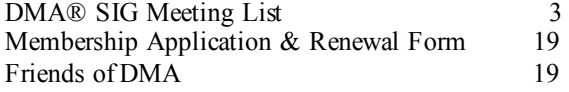

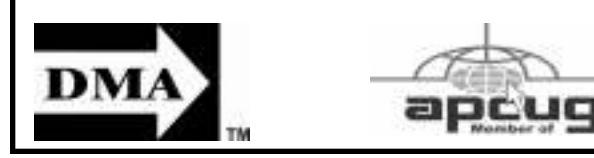

## DMA® MEETINGS

### GUESTS ARE ALWAYS WELCOME

Meetings start at 7:30 p.m. Visit us on the web at www.dma.org or email to info@dma.org for information or directions.

Our monthly General Meeting consists of a brief opening, SIG and committee reports, announcements, and a 60-90 minute program by a guest speaker, followed by door prizes for members. After the meeting, the group adjourns to a local eating establishment to socialize.

Our meeting will be held in Saint Joseph Hall, room 221, on the University of Dayton campus (see map on page 4) For last minute announcements always check www.dma.org

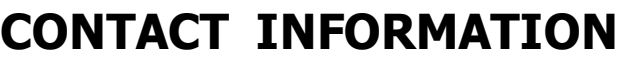

### GENERAL

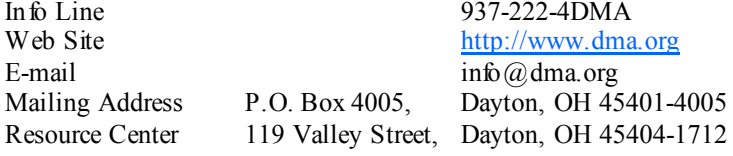

### **OFFICERS & TRUSTEES**

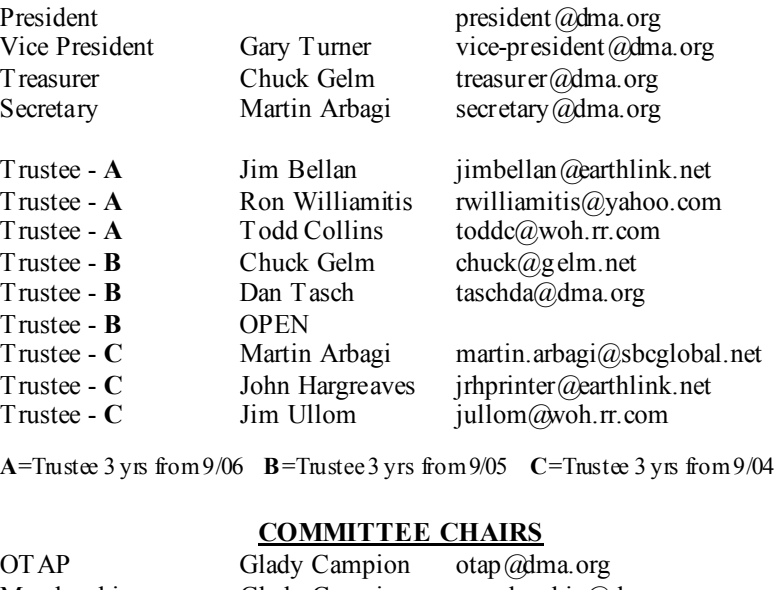

### Membership Glady Campion membership@dma.org Programs Jim Ullom programs@dma.org Fundraising OPEN The DataBus OPEN editor@dma.org<br>DMA® Website Dave Lundy webmaster@dma Computerfest® OPEN DaytonLANfest David Neely nherzhul@hotmail.com WirelessDaytonDays Peter Hess info@wirelessdaytondays.org

In  $f$  Line

Resource

Dave Lundy membership@dma.org

Dave Lundy webmaster  $\omega$  dma.org

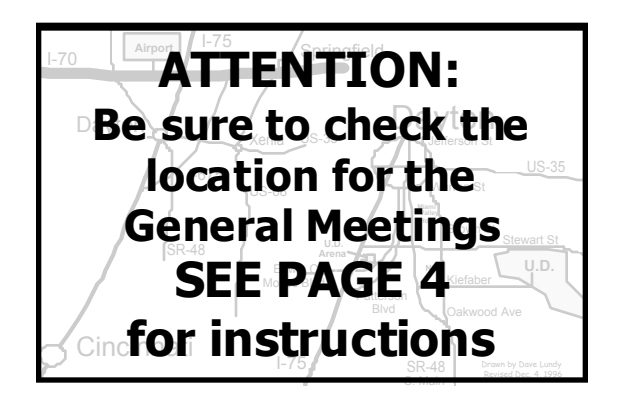

DMA®'s Arrow Logo is a trademark, and DMA® & Computerfest® are registered trademarks of the DAYTON MICROCOMPUTER ASSO-CIATION, INC., an Ohio 501c(3) non-profit organization.

#### Volume 32 Issue 2 Page 3

The DataBus is published monthly by the Dayton Microcomputer Association, Inc. (DMA®).

The deadline for submitting material is the first Monday of the month of publication. Submit files to the editor  $(Ediv@dma.org)$ by "attaching" them to email in one of the following formats: (in order of preference) MS Word, Wordperfect, or .TXT (with line breaks). The editor reserves the right to edit for clarity, length & style, and to hold or reject any portions of submitted copy.

Advertisements and want ads are accepted for publication. Non-commercial credit-card size ads are free to DMA® members. Commercial Credit-card size ads are \$15.00 per issue for members. Our circulation is targeted to computer users, technicians, & IT Managers, and is currently 500 copies. To receive more

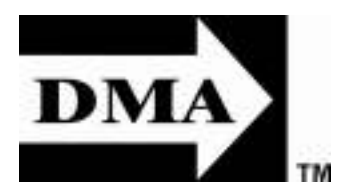

information about advertising, please contact our Editor at: The DataBus, P.O. Box 4005, Dayton, OH 45401-4005 or email to: Editor@dma.org.

Permission is granted to non-profit organizations to reprint or quote any material contained herein (except that which is copyrighted elsewhere) provided credit is given to the author, Dayton Microcomputer Association, Inc. & The DataBus. The Editor requests that when reprinting material fro m The DataBus you forward a copy of the reprint to the Editor.

The opinions expressed in any article or column are those of the individual author(s) and do not represent an official position of, or endorsement by, The Dayton Microcomputer Assn., Inc. Nameplate and Logo created by Bob Kwater, all rights reserved, The Dayton

The DataBus **Staff** Editor: OPEN editor and OPEN editor and org Calendar Editor: Dave Lundy (937) 426-1132 lundyd @dma.org

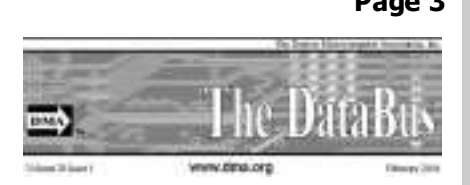

Microcomputer Association, Inc. This issue was composed using Microsoft Publisher 2003 DMA®'s Arrow Logo is a trademark, and DMA® & Computerfest® are registered trademarks of the Dayton Microcomputer Association, Inc., an Ohio 501c(3) non-profit organization.

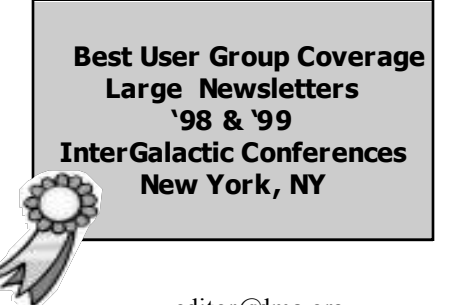

ests of its members. Want to start a new SIG? 119 Valley St. Contact David Neely nherzhul@ tact Paul Ahlquist pea@ahlquist org Contact a DMA® Officer or Trustee!

Amateur Radio SIG meets the 1st Tuesday of each month, 7:00 p.m. at 119 Valley St. Contact Genealogy/Family History SIG meets the 1st Todd or Shawna Collins (937) 299-9685  $\text{todd}c\text{@}$  woh.rr.com sj $\text{collins}\text{@}$  woh.rr.com

Apple-Dayton SIG meets the 3rd Monday of each month, 7:00 p.m. at the Wayne Booster Center, 5367 Fishburg Rd, Huber Heights. Contact Dan Forshaw AppleDayton SIG@dma.org www.dma.org/appledaytonsig

Classic Computer SIG meets 1st and 3rd Saturday. of each month, 3:00 p.m. at the Sugar Grove Church, 7875 Kessler Frederick Rd, Tipp City, 45371. Contact Gary Ganger, (937)  $237-5021$ gangerg@dma.org

Digital Photography SIG meets the 4th Thurs-University. Contact Nancy Christo lear, (937 ) 43 9- 1735  $n$ jc $\omega$ d ma.o rg

www.dma.org/photosig

DMA® sponsors numerous Special Interest Gaming SIG meets the last Saturday of each Perl Mongers meets the 2nd Wednesday of hotmail.com for more information.

DMA® SIGs

#### www.DaytonLANfest.com

Thursday of each month at 7:00 p.m. at 119 Valley Street. Contact Jay Finley: jotaito@aol.com

Hands-On-SIG meets the 2nd Tuesday and 4th Wednesday of each month, 7:00 p.m. at 119 Valley St. Contact Elliott Lake, (937) 376-4581

Software Development SIG is currently on hiatus until a new SIG leader can be found. Any DMA member would qualify. Contact any DMA Officer or Trustee for more details.

day of each month, 7:00 p.m. at Wright State Snyder (937) 275-7913 or DLUG-Linux SIG meets the 3rd Thursday of each month, 7:00 p.m. in Wright State University. Contact Gary Turner (937) 313-2487, or Tony contact@dma.org

www.dma.org/linuxsig

Groups (SIGs) catering to the individual inter- month at 4:00 p.m. for a 24-hr LAN party at each month, 7:00 p.m. at 119 Valley St. Conhttp://dayton.pm.org

> Pizza SIG - The unofficial snack or meal of the computer enthusiast is enjoyed following each DMA® General Mtg. at Marion's Pizaza, 711 Shroyer Rd. at Patterson Rd. Come join us!

> More SIG information is available online at www.dma.org/sigs.shtml.

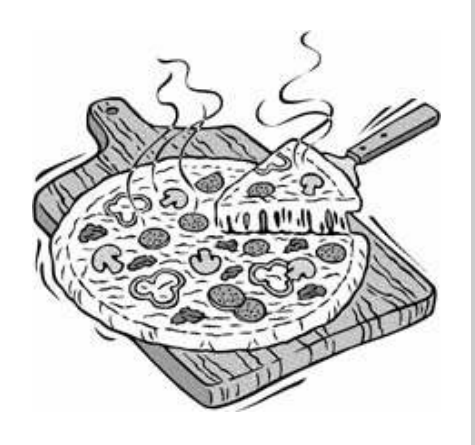

## Map to Meeting Location

### DMA will be meeting in Saint Joseph Hall on the campus of the University of Dayton

- ♦ From I-75, take exit #51 at Edwin C. Moses Boulevard. Follow Edwin C. Moses east to Stewart Street. Turn right and continue on Stewart Street to the University of Dayton main entrance at Brown and Stewart Street.
- Follow College Park south to the guard shack next to "P" lot. Tell the parking attendant you are here for the DMA meeting and they will give you a free parking pass and allow you to enter lot "P".
- St. Joseph Hall is about 100 yards east of "P" lot. Anyone one campus will gladly point the way.
- To see more maps of the campus go to: http://careers.udayton.edu/images/campus map.pdf

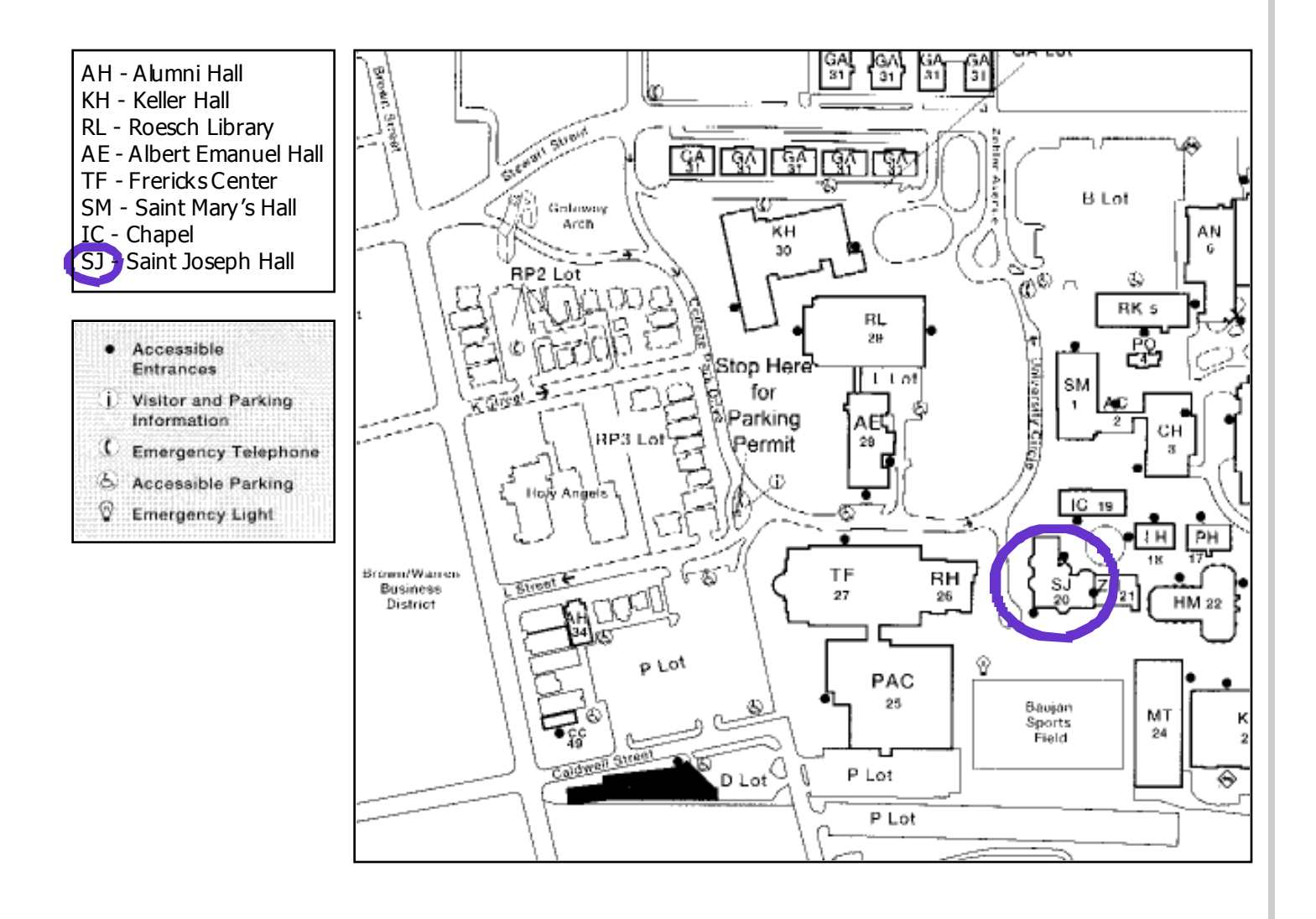

# Parking is FREE

## Boardroom Banter

### Volunteer Positions

Several volunteer positions have been identified as essential for strengthening the DMA organization and the membership. The small core group that keeps DMA running is looking for second opinions and fresh ideas. We're looking for help with short-term projects as well as full-term positions. Enthusiasm is the qualification most preferred.

Here are just a few of the positions:

- ♦ Strategic Planning
- ♦ Public Relations
- ♦ Membership Development
- ♦ Facilities Management
- PC Setup and Training

A full list can be found on www.dma.org Select the " Volunteers Needed" link on the home page.

### New Board Address

The DMA Board email address has been changed in an effort to side-step at least some of the incoming spam. The new address is: dma-board-2007 $@$ dma.org Please add it to your contact list.

### Computer Museum

The museum we enjoyed each year at Computerfest is desperately seeking a new home. If any DMA member has knowledge of an organization that might adopt the museum (in whole or in part) or access to storage space, please contact any Trustee.

### Topics and Locations

The Programs Committee would like to hear ideas from the membership on future topics for our general membership meetings. If you attend regularly, what types of topics do you prefer? If not, which topics would coax you to attend?

We try to present a mix of technical and general interest topics. We tend more towards the PC platform in an effort to serve the majority of the members. How are we doing and how can we improve?

Please send comments to: programs@dma.org

### Raffle!

At our February meeting, we selected the raffle winner for the iPod Nano. And our winner is...... Dan Wyckoff. Congratulations Dan!

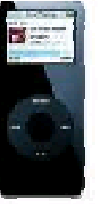

The proceeds amounted to \$82.00 from the silent auction in January and \$205.00 from the raffle. These funds will go towards our meeting place and some MAC upgrades. Thanks to Greg Herting of MacDepot for the Nano and to Dan Forshaw for the accessories. Thank you all for your support!

### March Meeting

This month's meeting was March 19th. You may have seen and heard about Podcasting, but probably do not know how to produce your own.

## Apple SIG

David Thomas presented Podcasting 101 using the app GarageBand 3. He covered planning, equipment, recording, editing and posting your Podcast on iTunes.

### April Meeting

Next month's meeting will be titled: " My Mac Came with What?". Dan Forshaw will talk about all the applications and utilities that are included with your new Mac. Just how valuable are these goodies and giveaways? Come join us on April 16th.

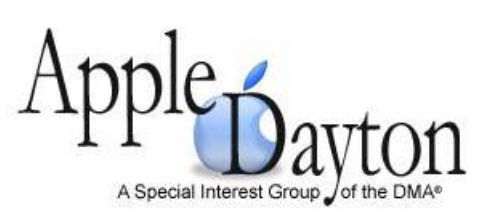

Dan Forshaw, SIG leader

### Mac Notes

www.FreeMacWare.com provides the best in OSX freeware.

**iStumbler** is a powerful tool for finding wireless networks and services on the network. It will find all the wireless hotspots within range of your Mac, including whether they're open or secure and their SSIDs, signal levels, and more. iStumbler can also find Bonjour services on your network and can save its findings to a log.

Gallery AV creates great-looking, customizable Flash photo and video galleries. Simply drag and drop your photos and videos onto the creator. Then you can put the result on your server and show off your photos. It's very useful and easy to use when you want to put up some photos for friends and family.

## Club Purpose and Membership

T he Dayton Microcomputer Assn., Inc. (DMA®) is an Ohio non-profit organization dedicated to the education of, and providing information to, microcomputer users and the general public. DMA® members use and own a wide variety of computers and possess various levels of computer experience.

Annual dues are \$25 for regular members, which includes a subscription to *The DataBus* newsletter, and \$12.50 for associate members living at the same address. Associate memberships must run concurrently with a regular membership. A membership application is located on page 23, or can also be downloaded from our web site at: http://www.dma.org/dma-app.shtml

## OTAP Bridging the GAP

Ohio Technology Access Project is a rather long name for a very worthy cause. OTAP is part of DMA's effort to "bridge the digital divide". We are one of only a few Microsoft Authorized Refurbishers in Ohio. We operate under DMA's  $501c(3)$  non-profit designation. This is a group of devoted volunteers who generously gives of their time and talents to rework old hardware into usable PCs. The work is sometimes challenging but always rewarding.

Bridging – Our mission is to place computers and internet access into the hands of those with the most need and the least opportunity. We place computer systems with schools, churches, charities, individuals, and families. Most of our clients are disabled or financially disadvantaged. Each tells us how a computer system would improve their education, opportunities, even quality of life.

Refurbishing – Many of the computer systems we work with are donated by individuals, some are from organizations or companies. They come in all speeds, shapes, and sizes. The equipment is evaluated and tested for functionality. Repairs and modifications are made if necessary so that the system matches our standards.

Recycling – We are able to reclaim and reuse many of the computer parts. Hardware that is below speed or not repairable is disassembled and the pieces are sorted and recycled. We work hard to avoid adding any materials to local landfills.

Donating – For individual donors, OTAP offers a second life for that slightly out-dated system that is taking up valuable space on your desk or dining room table. We handle each system with care and find it a good home. For corporations, we ease the upgrade process, help avoid landfill costs, and provide and great opportunity to contribute to the community.

Training – The best kept secret of OTAP is the training. For those who are computer-phobic, we provide easy procedures and plenty of assistance while you learn to take apart and rebuild computers. Students working towards certification can get that valuable hands-on experience. Volunteering at OTAP is always an opportunity to stay current, upgrade your skills, or debate some obscure compatibility issue.

OTAP is open on Saturdays from 10:00 until 2:00. Anyone is welcome to stop by and have a look at the process. You can reach us by phone at (937) 222- 2755 or on the web at www.otap.org.

## CLEARANCE! MAKE AN OFFER!

OTAP has surplus items in good working condition available to the members of DMA. For more information, visit OTAP, or call 222-2755.

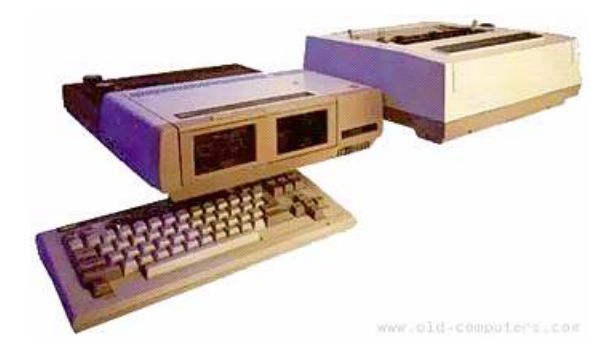

- Cables
- **Monitors**
- CD-ROM drives
- Keyboards & Mice
- Travan Tape Drives
- Zip Drives
- NIC's
- SCSI Cards and cables
- **Scanners**
- **Printers**
- Servers
- **Systems**
- Laptops

### Hours of Operation

Tues-Wed-Thurs 9am-5pm Friday by appointment only Saturday 9am-5pm Closed Sunday & Monday

## Genealogy SIG

1. The next meeting of the DMA Genealogy SIG will be 5 April 2007 at 119 Valley Street in the DMA conference room. The meeting will begin at 7 PM.

2. We had a couple of new faces at the table at the March meeting: Ms Lillian Rudolph and Mr. Jason Herbert. It is always great to see new faces at the meetings.

3. Last meeting I proposed an idea for a potential cooperative program with Wright State University's Anatomical Gift Program. The program proposed is basically to help them set up an on-line Family History/Genealogical Presentation in appreciation for those families whose members have donated their bodies to science as an anatomical gift. My concern is to design something that will allow the families to post something about the person (like the obituaries in the newspapers) and at the same time, lock-in basic factual information about the person to further allow meaningful historical and genealogical research.

4. Leading up to the March meeting, I contacted WSU's Anatomical Gift Program Director, Dr. Frank Nagy to explore

the matter and was very pleased to find a very favorably disposed reaction. Aside from genealogical interest, I did not further identify myself. However, it seems he is also a genealogist and agrees with me that information is being lost in the area of anatomical gifts. He did not discourage help in this area; to the contrary, he encouraged it.

5. Since the March SIG meeting, I have been conducting a small survey of medical schools to see what they offer families in terms of memorials for anatomical gifts and found that they are all about the same: a memorial service (usually once a year with names of donors individually recognized and prominent), an inscription on a memorial plaque or brick or stone, and a leather-bound book in remembrance of that person placed in the medical library. I have found no high-tech online sites of the type that I am suggesting. This is in contrast to the video and audio enhanced grave markers more recently made available to cemeteries.

6. Just today I received a note from Dr. Nagy following up on our initial contact. Unfortunately, I will be out of town for a while. However, he is looking forward to

### Jay Finley, SIG Leader

meeting with me as soon as I return. He feels that there is something that can be done here. I want to explore that possibility too.

7. I had inputs from several DMA Board Members prior to the March meeting and I want to thank them for all their suggestions. It appears to me that we have the opportunity to make a contribution to the community here and I want to pursue this opportunity with WSU to see if we can come up with a plan that might be pickedup by other medical schools across the country. If we do it right, the WSU plan could set the standard for schools all over the country, maybe even the world. And, like the many other projects supported by the DMA, we want to act as a promoter/ instigator, to provide the "seed" of an idea and work toward helping WSU bring it forth to its fullest potential.

8. Members and attendees were introduced to the concept at the March meeting and encouraged to give this idea some thought. I hope we get some good feedback at the April meeting. I will be out of town and unavailable for the April meeting and have asked Darlene Sye, our previous SIG leader to run the meeting.

## Tips & Fun Facts from Smart Computing

• Set Up Outlook To Download IMAP & POP Mail: Click Tools and Accounts. Once the dialog box has been displayed, go to the Mail tab and click Add Mail. Follow the prompts, adding the required information. When the Wizard asks you for your email server name, you will need to know whether your email is POP3 or IMAP; select the appropriate option from the drop-down menu. The Incoming server is usually the name of your ISP proceeded by POP3 or IMAP (for example, pop3.emailprovider.com or imap.emailprovider.com) and the outgoing (SMTP) server is normally the ISP name preceded by SMTP (smtp.emailprovider.com). Your ISP will provide you with your incoming and SMTP server information. Your account name is the part of your email address before the @ symbol. After you click finish, you can compose, send, and receive email from Microsoft Outlook.

• Google Toolbar: Google's toolbar has several useful options for digging deep into your information search. One of them is the Page Info button, which you can activate by checking the Page Info menu box in the toolbar's Options menu. You can then select to translate the page to English, view pages that link to the page, or find similar pages. The option to view a cached version of the page is useful for seeing how the site has changed since Google last crawled the page.

• Alter The View: If on-screen items are too large or too small, you can alter your display resolution. From the dialog box you just accessed for the previous tip, you also can adjust the Screen Resolution, Screen Area, or Desktop Area slider to change the resolution (higher numbers make things smaller and fit more on-screen). Depending on the option you select, Windows may reduce the number of available colors. (Don't forget to click OK to save your changes.)

"Reprinted with permission from Smart Computing. Visit http://www.smartcomputing.com/groups to learn what Smart Computing can do for you and your user group!"

## Digital Photography SIG

Wow! This has been an active month photographically. To start with, we had the Professional Photographers of Ohio conference at the Dayton Convention Center last weekend. Combine that with DaytonLAN fest the previous weekend and its been quite an active time for me.

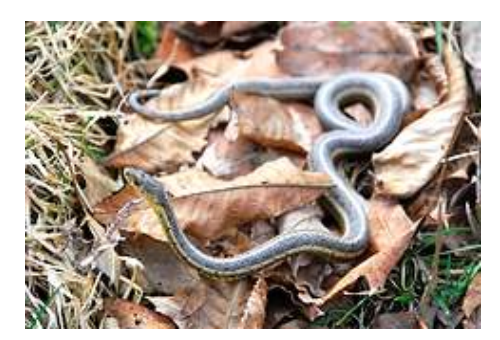

Dave Lundy volunteered to tell us about his experience with Flickr. He's posted some of his photos there to share with us. http://www.flickr.com/photos/lundyd

Also, I will share some of the things I picked up at the PPO conference trade show. I have a couple of copies of trial software for processing RAW format. First come first serve. I also took pictures

of some of the competition exhibits, including the portrait that received a perfect score.

We still have a box of books from O'Reilly. Just a quick review for the Databus and the books are yours. Let me now if you are interested.

We will also talk about plug-ins. Plug-ins are small programs that extend the usefulness of our photo-editing software. Do you have a favorite plug-in. We will need someone to bring copies of Photoshop and Paint Shop Pro so you can demo your favorites.

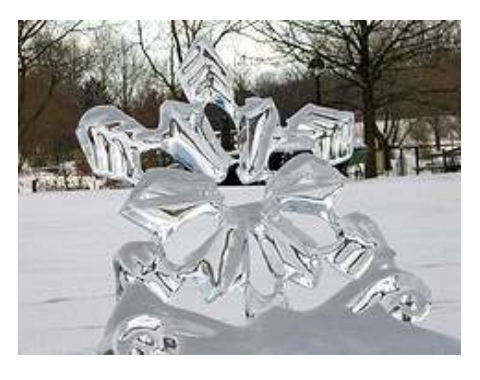

Our next meeting will be March 22nd in room 206 Fawcett Hall at Wright State University. This is spring break so you can park wherever you want without worrying about a ticket.

Oh, and for our photo share this month, since March comes in like a Lion and out like a Lamb, how about a theme of Lions, Lambs and Leprechauns. Dave has a place set aside in the Photo gallery.

As always, if you have something to share or good news to brag about or a problem to discuss, feel free to bring it. I'm sure Dave Lundy will be sharing his new toys with us.

By Todd Collins

## **Amateur Radio SIG**

This month we will be looking at some new and some old technology. By popular request, I will bring an Echolink station to the meeting so we can take a peek at this interesting and sometimes controversial part of ham radio. I already opened the ports to allow the "signals" to flow thru the Internet, and will be happy to explain what Mike Carr (OTAP) and I did to make this happen. If you attended the DARA meeting last Friday, I can elaborate and explain the difference between UDP, TCP, and IP. Plus I will be glad to go further into the world of H.323 vs SIP (voice over IP protocols) and why Echolink insists you need to root around inside of your router.

I will also describe what you need to hook into my brand new Winlink gateway. Located in Kettering near Indian Riffle Park on Stroop, I have a Winlink Telpac station running at my house. It is not quite up to snuff, since my TNC died, but I have a functional setup using a Kenwood D-700 mobile rig. Once I get my TNC fixed or replaced, it will offer reliable e-mail connectivity and will be a useful asset to anybody in southern Montgomery, western Greene, and northern Warren County as a direct connection to Internet e-mail. From bare bones Hyperterminal, to a fully functioning Paclink system, you can start using this system today (bearing in mind that it is slightly dysfunctional for the time being).

Shawna Collins N2TUJ will have the latest computer news including updates from Apple and Microsoft (the good, the bad and the ugly).

We will also discuss the ramifications of the change in Daylight Savings Time (yes, there are ramifications!)

If you have a portable high power packet station, please bring it along. I can't hit Kettering from Valley Street with my HT (think 5 watts and a valley, not a good combo) but if we can figure out a way to get a signal to my house we can do a demo. And since this is a user's group and not a lecture series, bring questions, topics, equipment, whatever, and we can apply the wide range of group talents to answering your questions and solving your problems!

By Nancy Christolear

## Hands-on SIG in Action

While the e-mail list has fallen quiet after the holidays, the group has still been active, just at a slower pace. Members requested that a period of time be provided to allow everyone to catch up on the reading material. The SIG finished chapter six of the Network+ Guide to Networks, Forth Edition on February 28, 2007. To ensure that the everyone was caught up, the group didn't cover the presentations for chapter seven until this last meeting on March 13, 2007. Now for the tricky part, the SIG moderator (whose initials are Elliott Lake) has to catch up with getting the questions and answers for the two chapters out to the SIG.

While the SIG played catch-up, I tried to play transmission, automotive. That doesn't mean I was having vehicular problems, it means I was working on a special project that the SIG wanted to develop. We decided that the bandwidth from 119 Valley Street wouldn't work for virtual meetings with streaming video and sound. However, if what I have heard is correct, we may be able to offer the meeting audio in a format that can be downloaded. Wait! There's more!

The plan is to offer audio from the open question portion of the meeting and the training portions. The ask-the-expert session would be offered as audio only, or audio and video, depending on the project. This should be possible by configuring one of the systems the SIG has.

The system has been setup with Wi-Fi and wired networking so individuals who bring laptops to the meeting can access the presentations using NetMeeting. Using both will allow flexibility with the method of connection. It seemed fitting we do a project related to the training material. The system has a microphone and USB camera for recording sound and video. The March 13th meeting was recorded and our remaining tests will be used to determine the best format for offering the audio files. Now we need to find a freeware package that will convert Audacity's .wav exported file to .mp3. A one hour, fifty five minute

recording was roughly about 550MB and Audacity's total file space was over 1GB. When we decide on an output format, the group will have edited meeting recordings available for a period of about 30 days following each meeting, available for downloading. Those types of details will still have to be worked out with Mike Carr.

Speaking of which, I would be more than remiss if I didn't thank Mike Carr for working with myself and the SIG on these projects. Mike Carr has been a great help. He makes sure that we have had the support needed. The Hands-on SIG thanks Mike Carr, DMA and OTAP for a variety of assistance without which the current project wouldn't exist. Salute!

Finally, there is one more part of the project that needs to be completed. The system being used has been a little uncooperative with using two NICs, two hard disk drives, an optical drive, a ZIP drive and two graphics cards. It seems I broke the system on March 10th trying to get two graphics cards to work. For this reason, we will use a second system to display the "instructor's answers". This might be a little unfair, since the whole group makes up the instructor and only one individual in the group gets to see the answers. How-

#### By Elliot Lake, Hands-on SIG

ever, plans are to provide one more workstation (Linux) that will display the instructor material. Both systems will be using Synergy to allow one keyboard and mouse to control both systems. The one last detail, involves using a couple of splitters so SIG members without laptops and the member running the computer can see the presentation.

The final setup will be to use two monitors for viewing the presentations and any other material, one monitor for the person running the computer to see the same material, an "instructor's system" for displaying the answers, and wired and wireless network access at the table for the Net-Meeting sessions. All this and recorded meetings too.

The Hands-on SIG is looking to move forward with not only the training we do, but also in providing Internet accessible material for those who can't physically make the meetings. Considering the fantastic help from Mike Carr, DMA and OTAP, I'm sure the SIG will get there.

## — Wanted —

Old AMD Duron (or Athlon) CPU in 1.3-1.8 GHz range. Will be used to build a system for my grandparents, who have never had a computer b4. Offering choice of the following in trade:

- ♦ Some recent comics: Superman, Moon Knight, Jonah Hex
- 6.4 Gigabyte Western Digital IDE hard drive
- Nvidia TNT2 32MB video card (fanless)
- Jeff Foxworthy Show Complete First Season 2 DVD set
- Max Payne 2: The Fall of Max Payne for Playstation 2 (shooter, Mature)
- SimCity 4 for PC, in original box
- 2 year subscription to Maximum PC Magazine
- 2 year subscription to Sporting News (120 weekly issues)

Please email me at dgw@dma.org if you have one laying around. Thanks, Dan Woodard

### Page 10 March/April 2007

## The Deals Guy - March

by Bob "The Cheapskate" Click Greater Orlando Computer User Group

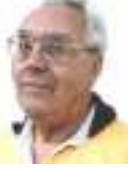

#### \*An Attempt To Change Urologists

A neighbor told me about his urologist who, he said, used the latest laser equipment, and had been written up in the newspaper as using very advanced procedures. I decided the best might not be too good for me, so since I am having urinary problems, I would try him. I went for my appointment and in came a Nurse Practitioner to examine me. (You all know how I feel about that.) While she asked her questions and did the preliminary work, I told her how I felt about the use of NPs substituting for doctors and that I felt I should always be actually diagnosed by the doctor. In so many words, she assured me she was just as capable as any doctor, and that she often offered suggestions that helped the doctors there. Maybe! However, she assured me I would definitely see the doctor, which turned out to be about 15 seconds when he stuck his head in the door and greeted me.

Needless to say, I didn't make another appointment no matter how good he was. My old urologist might not have the latest equipment, but he is the one who actually examines me. I feel he is capable so I'm going to stick with him. I have since seen him and he assured me he also has the same laser equipment. I am not comfortable being examined by a " substitute doctor" who has nowhere near the training an actual doctor goes through making important decisions concerning my health.

#### \*Interesting Items

Here are two items I found interesting in Information Week. Read about invisible RFID ink for cattle that also won't contaminate anything:

<www.snipurl.com/1do28> Also a robot called " iRobot Create" that you can send to the kitchen if you are thirsty. I couldn't find it on the magazine's Web site so here is the product's URL:

<www.iRobot.com/>. They have other robots that you have probably heard about, such as the Rhumba robot vacuum cleaner.

#### \*Reminders

The reminder about a free version of Tax Act for doing your taxes is never very timely, but perhaps it's because of how early I must write this column and the fact that I'm not even doing my taxes yet. <http://www.taxact.com> You can even file your tax return electronically now with the free version.

If you don't feel comfortable doing your federal income tax on your own computer, and you make \$39,000 or less, you can call for an appointment with an IRS volunteer who will meet face-to-face with you to do it. Call 1-800-829-1040 to find the nearest IRS volunteer office.

Don't forget the free income tax help from the great folks at AARP. Call the AARP chapter near you to see where they offer this help, and the times they are available.

Two items below are announcements that included a user group discount. I have edited them, but they are mostly in the vendor's own words so check further on their Web sites for complete information. I have not tried any of the products myself although I was invited to do so. They both sound very useful.

#### \*Manage Your Clipboard History. One Version Is FREE And A Nice Discount On The Other.

LW-WORKS Software has released Version 4.0 of Clipboard Recorder, an application that helps users manage their Windows clipboard history and provides easy ways for users to access their saved clipboard data. Once its running, Clipboard Recorder adds an icon to your system tray and monitors your system clipboard. As you copy any data from other applications to the system clipboard, Clipboard Recorder will capture it and store it to the listening clipboard record list in a compressed format.

Clipboard Recorder provides four ways to select the records; Popup Window, Floating Window, Menu Window and Main Window. Most of the time, you don't need to leave your working application to access your clipboard history! The selected clipboard records can be pasted to your working application directly just as if you have pressed "Ctrl  $+$  V". Clipboard Recorder also features transferring clipboard data between computers. Therefore, users can do "Ctrl  $+ C$ " on one computer and "Ctrl  $+$  V" on another.

Clipboard Recorder is available in two versions, Professional and Standard (Freeware). The professional version with complete online help costs \$29.95 (user group members get a 30% discount using the coupon code "Special"). Clipboard Recorder 4.0 runs under Windows 98/ ME, Windows 2000, or XP Home and Professional. Visit the LW-WORKS Software home page at

<www.lw-works.com> to order Clipboard Recorder or to download a fully functional trial copy.

#### \*Here Is Help To Sort Your MP3 Files

This handy utility will sort a musical collection of any size, quickly reorganizing folders and renaming files on your hard drive. MP3 Sorter physically rearranges music on your hard drive while similar programs just create a list of files, but make no actual changes. After you use MP3 Sorter, all changes will be seen in Explorer as if you arranged files manually. Prior to actually rearranging files, MP3 Sorter allows users to see the structure of files and folders after renaming/ rearranging takes place. MP3 Sorter renames files according to the artist's name and the title of the track and places them in folders like this; "Artists\Album + Year". The utility has an adjustable renaming system.

The utility has a preview window show-

## The Deals Guy (cont.)

ing the newly arranged structure and comes with a Duplicate Checker that insures against accidental overwrites. You can see the trans fer result to avoid any transfer mistake, and if you want to undo the transfer operation, it is possible to return the original file and folder structure with the help of the Roll Back Manager. Also, you can make MP3 Sorter delete source files, which will be done only if copying was successful. MP3 Sorter provides an advanced editor so you can change custom tokens whenever you like. After MP3 Sorter neatly reorganizes your MP3 collection, you will be able to find required music tracks on your hard drive with the speed of a radio DJ.

MP3 Sorter runs under all versions of Microsoft Windows and costs \$24.95 (USD) for a single-user license, but users group members get a 10% discount by using this URL:

<http://snipurl.com/1do2c>. Licensed customers are entitled to the fully functional version of the product, free technical support and free upgrades. Further information on 'MP3 Sorter', as well as a free trial copy is available free of charge from  $\frac{\text{http://www.prograce.com}}{$ .

Product page link:  $\leq$ www.snipurl.com/1do2f> Download link:  $\leq$ www.snipurl.com/1do2i>

#### \*The Bundle Is Back!

Colleen Toumayan from Diskeeper Corporation tells me the " Bundle" is back. It consists of one Diskeeper Home Edition, and one Undelete 5 Home Edition for just \$49.95. Most of you already know the good qualities of Diskeeper products. Get it here: <http://purchase.diskeeper.com/ checkout/addtocart.aspx?Item=2140> I'm glad Colleen stayed (she had considered leaving Diskeeper) with the company because she keeps me apprised of special offers and is a great resource.

#### \*Free Software That is Interesting

I saw this in Mug Monitor, newsletter for Macon Users Group, <http:// www.maconusersgroup.org> and wondered if it would interest any of my readers. It is called Google Sketchup 6. It is a FREE 3D modeling software that helps you in remodeling or landscaping. It has

to do with Google Earth. I can't fully explain it so check it out at <http://sketchup.google.com/>. It is a great deal because if you want their Pro version, it will cost you a cool \$495. I don't know what that one has that the free one does not, but you can read up on it.

That's it for this month. Meet me here again next month if your editor permits. I have some new product announcements on my Web site page. This column is written to make user group members aware of special offers or freebies I have found or arranged, and my comments should not be interpreted to encourage, or discourage, the purchase of any products, no matter how enthused I might sound. Bob (The Cheapskate) Click  $\leq$ bobclick@mindspring.com>. Visit my Web site at <http://www.dealsguy.com>

## DaytonLANfest Review

I had to write this while it was still fresh in my mind, please excuse the spelling errors and grammar because a careful first draft is a failed first draft.

As posted for my fellow lan fanatics at lanohio.com fro m www.snipurl.com/1do2x

#### Here's the recap:

I started my Saturday with a trip to Bob Evans for a southwest breakfast burrito topped with lots of hot sauce and beans. There was a waffle house near by, but this lan dictated that my waffle train have a little fire behind it. Think, Jet-Powered waffle train.

I got to the LAN about 11:30am, checked-in with no problems (took me less than 1min), and was set up and gaming in less than 10 mins. It wasn't another 15mins before clan Karma Police got me into a game of Stalker (Beta). What an amazing multiplayer game! It is a mix between FEAR Combat, CounterStrike, and Halflife Death Match. The maps are some of the most well done city maps I have ever had the pleasure of playing deathmatch in. You start out able to buy (like CS) a variety of weapons. The deathmatch is fast, furious, and highly dependant upon accuracy. Upon death you are able instantly respawn and get back into the hunt. As you get more kills or you die, you gain experience and unlock even more weapons. There must be well over 15 hand guns, 20 assult rifles/machine guns, 4 sniper rifles, and a few rocket/grenade launchers. It all depends on how you want to play, you can be the sneaky sniper or the balls to the wall assult commando. All combos seem equally lethal to me. You can also customize your weapons with silencers, scopes, grenade launchers, ammo upgrates etc.

### By cytog, a DLF attendee

The maps are an attempt at a run down city area, I would have to say that they cover the space of a real life 4-5 city blocks. The weather changes throughout the deathmatch. One such game I joined started out in a lightning storm, changed to fog, and ended with a partly cloudy day.

At 438mb this game really made my day. I will be sure to have it at up coming lans.

After an hour or two of Stalker, I was invited into a pickup group with the KOP (Karma Police clan) to play in the 5vs5 CoD2 tournament. I had just picked up this game friday on an impulse buy. Man do I stink at it. I spent most of the time being the "sniper locator". How does one perform such a duty for one's fellow soldiers? Simple, you run out in front of the (Continued on page 15)

## The Deals Guy - April

by Bob "The Cheapskate" Click Greater Orlando Computer User Group

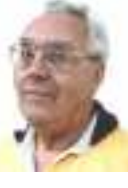

Are you taking a medication that has noticeable side effects? If so, you're not the only one. I recently read an article in Consumer Reports about the biggest complaints that patients have about their doctors. At least a third of the patients surveyed complained that doctors won't discuss the side effects of medications. I've noticed that too, and the answer I get is that I will get used to the side effects, and that I need those drugs regardless. No compromise is discussed and the doctor changes the subject. My family practitioner did help me get off two medications when I complained strongly enough and insisted on a substitute.

I was put on Coumadin for a blood clot in my leg last year and my blood pressure started raging. My cardiologist prescribed two drugs, Coreg and Lisinopril for both the heart and the BP, which brought it under control. Not long after I started taking them though, I began having serious numbing of my toes and feet. I thought I might have a circulation problem in the feet (common with diabetics) so I went to my podiatrist who said I had no circulation problems and it was probably a nerve problem in the leg.

I have two friends who had taken Lisinopril and got off it because of bad side effects, and two others who take it now and they say with no problems. I decided I wanted a replacement for Lisinopril and the doctor prescribed Quinapril. But the paper about its side effects read the same as the Lisinopril description; it said among the side effects that numbing toes, feet, fingers and arms could be a side effect so I refused to take it. Since I stopped taking Lisinopril (new BP medication now) the numbing in my toes is improved, but not gone, and I also occasionally still have it in my fingers. A nerve conduction study recommended by the doctor showed nerve damage in the legs and arms. That nerve damage in the legs also affects my balance. Doctors tell me the diabetes caused the nerve problems, not any medication. Maybe, but a

logical conclusion to me is that I had the diabetes for seven years with none of those problems before I was prescribed the Coreg and Lisinopril, and I always keep my blood sugar very near 100. I wonder if those medications were attacking my nervous system.

I also developed a problem while taking those meds when trying to sleep. My head moves around, but I have little control over that when trying to sleep on my side. That situation has also improved some since getting off of the Coreg and Lisinopril. We'll see how it goes; but not much thanks to the doctors listening to my complaint. My cardiologist tells me to " stop playing doctor, you are not a doctor." I think doctors should be better doctors to their patients instead of protecting drug companies. I would like to hear from my readers on all this. I have already heard from several readers in the past about these problems.

\*The following announcements were severely edited so check their Web site for more information. I have not tried any of these products.

### \*Problem With Your Flash Card?

PANTERASoft is proud to announce the release of version 2.1 of Flash File Recovery, a digital image recovery software tool for flash cards. Flash File Recovery 2.1 efficiently recovers corrupted or lost data from formatted, damaged, unreadable or defective storage media devices. This software recovers image and video files of different types, like JPEG, TIFF and others; RAW Image files, like Canon CRW, Nikon NEF, Kodak DCR and various other video files - AVI, MOV, MPG/ MPEG, and many more. It is also capable of recovering pictures from damaged or corrupted flash drives (including a camera's built-in memory) and memory sticks. Flash File Recovery 2.1 supports a wide range of flash cards: SmartMedia, CompactFlash, Memory Stick, MicroDrive, xD Picture Card, Flash Card,

PC Card, Multimedia Card, Secure Digital Card, and many others.

Flash File Recovery 2.1 requires Microsoft Windows 9x/NT/2000/2003/XP/ Vista and costs \$49.50. User Group members get a 15% discount. Additional information on Flash File Recovery 2.1, as well as its fully functional version for evaluation is available for downloading from  $\frac{\text{http://www.panteraso ft.com}}{$ .

Product page link: http://snipurl.com/1do2l

E-mail:  $\leq$ alexey@panterasoft.com> with discount ordering questions.

### \*You Tell Me What This Does!

ALM Works announces the release of JIRA Client 1.0, the first version of a handy desktop client for Atlassian JIRA issue tracking and project management system. This client offers interactive user interface, powerful search, offline mode and other capabilities that expand JIRA functionality to organize issue tracking for more convenience and efficiency. Thanks to JIRA Client caching issues, you can now search, create and modify issues when JIRA server is not available such as during business trips or on-site with a customer.

JIRA Client downloads issues from JIRA and stores them in a local cache allowing users to view and edit issues, regardless of a server's availability. Any changes that are not marked "draft" are uploaded to JIRA whenever the server is reachable. JIRA Client also periodically polls the server for changes and downloads new or modified issues. These changes are automatically reflected on the JIRA Client's interface, in issue counters and issue tables. JIRA Client has a powerful search with complete Boolean logic processor. Each downloaded query is displayed along with an issue counter that shows the number of issues that pass the query's filter.

## The Deals Guy (cont.)

Neatly Organized Issues Allows you to Concentrate on Work to be Done. Links between issues may be created by dragging "source" issues and dropping them over "target" issues, or by using copy-and-paste operations.

JIRA Client corporate license price is \$169.00 per user. User group member are entitled to 15% discount for any type of license (offer is valid until June 1, 2007) by using coupon code UGPROMO. ALM Works also offers floating, academic and personal licenses. JIRA Client is free for use in open-source projects. All customers are entitled to free lifetime patches and minor updates, and to limited-time technical support and major upgrades. JIRA Client 1.0 runs under Microsoft Windows 2000/XP/2003/Vista, Linux and Apple Mac OS X 10.4. The client is compatible with Atlassian JIRA version 3.3 or later, any edition. JIRA Client downloads and free time-limited evaluation is available from the product web site:

<http://almworks.com/jiraclient>

Download link: <www.snurl.com/1do2m> Company website: <http://almworks.com>

\*Super DVD Creator Now Available

MasterSoft, Inc. announces the release of

Super DVD Creator 9.30. Super DVD Creator lets you jumpstart your creativity and make a personalized disk (DVD, VCD or SVCD) from your own or a downloaded video. Whether you want to create a DVD as a present for your friend or beloved, transfer an old video of a family gettogether from VHS to digital form, or create a digital resume, Super DVD Creator is an excellent choice. Select the format (DVD, SVCD, VCD disk), then add video files, include a DVD menu with chapters and subtitles and click 'Start'. That's all! Super DVD Creator will take care of the rest. It'll burn the output to DVD in brilliant quality and much faster than any other DVD authoring software on the market. Another unique option in Super DVD Creator is Super Encode Engine, which is based on MMX-SSE & 3DNow! technology. It delivers an advanced and high speed converting method that lets users create a full 4.2 GB DVD in 60 minutes!

Super DVD Creator 9.30 runs under Microsoft Windows 95, 98, 2000, XP and Vista, and costs \$29.90 (US) for a singleuser license. User group members get 20% off its regular price. E-mail  $\langle \frac{\text{press}}{\text{values}}\rangle$  =  $\langle \text{points} \rangle$  =  $\langle \text{points} \rangle$  =  $\langle \text{points} \rangle$  =  $\langle \text{points} \rangle$  =  $\langle \text{points} \rangle$  =  $\langle \text{points} \rangle$  =  $\langle \text{points} \rangle$  =  $\langle \text{points} \rangle$  =  $\langle \text{points} \rangle$  =  $\langle \text{points} \rangle$  =  $\langle \text{points} \rangle$  =  $\langle \text{points} \rangle$  =  $\langle \text{points} \rangle$  =  $\langle \text{points} \rangle$  =  $\langle \$ censed customers are entitled to free lifetime technical support by e-mail and free lifetime upgrades. The software is backed

by 30-day money back guarantee. Among the company's premier products, there are Super DVD Creator, Super DVD Player, Super DVD Video Editor, Super IPOD/ PSP/iTurn/3GP/PDA Video Converter, Super Clone DVD, DVD To AVI Converter, and DVD To Mpeg Converter. For more information, please visit the Web site.

Product page link: <http://snipurl.com/1do2p> Download link: <www.alldj.com/sdvdc/download.htm> Company website: <www.alldj.com>

That's it for this month. I have some new product announcements on my Web site page. Meet me here again next month if your editor permits. This column is written to make user group members aware of special offers or freebies I have found or arranged, and my comments should not be interpreted to encourage, or discourage, the purchase of any products, no matter how enthused I might sound. Bob (The Cheapskate) Click  $\leq$ bobclick@mindspring.com>. Visit my Web site at

<www.dealsguy.com>

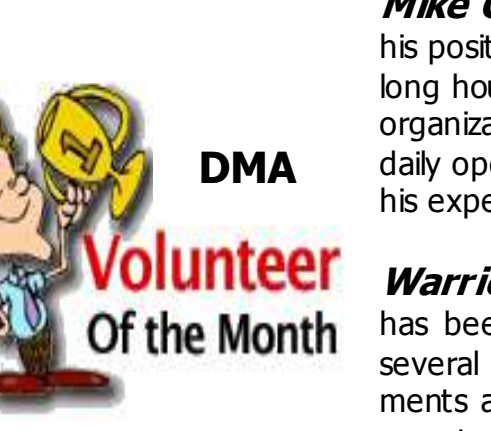

Mike Carr was selected as Volunteer of the Month for March. In his position as Operations Manager for OTAP, Mike spends many long hours working with volunteers and clients, growing the OTAP organization. He also goes out of his way to assist DMA with its daily operations. Many of us depend on Mike for tech support and his expert advice.

**Warrick Mann** is our Volunteer of the Month for April. "Woz" has been involved with our Gaming SIG and DaytonLANfest for several years. At our February event, he was head of all tournaments and also ran the game servers. He will be leaving Dayton soon to return home to Australia. We will miss having him around, but hope to see him online. G'day!

# The New, the Best, and the Worst

## I, Robot?

Robots have come a long way in the past 85 years or so. The first " Robot" appeared in a Capek play in 1920 as an artificial worker. The word was derived from the Czech " robota," meaning labor.

In the 1940s and '50s Asimov created the intelligent robot R. Daneel Olivaw, indistinguishable in looks and behavior from humans. Asimov did not specifically equip his robots with computer brains since computers were still thought of as fancy calculators and Artificial Intelligence had not yet been defined. That happened during the 60s, and the computer HAL 9000 in Clarke/Kubrick's 2001 Space Odyssey became a famous example of a computer with an intelligent brain, seemingly capable of using its own free will.

To this day artificial intelligence remains an unresolved problem. The question remains to what extent a computer will ever be able to simulate the workings of a biological brain. Although they are sometimes called electronic brains, computers have nothing in common with biological brains. Electronic computers are binary digital, in that the basic elements can only be "on" or "off." A biological brain is analog and its basic elements (synapses) can assume a continuous range of values. The materials of construction are totally different. The complexity of the brain is orders of magnitude greater than that of even the most advanced computer. And the most important difference lies in the way information is processed.

Electronic computers are literal-minded idiots. They need a program that tells them step-by-step how to do a task, and they'll follow their instructions in sequential order. With a given input there is just one possible result (although not always what's expected!). A robot with such a brain is totally predictable – no whimsy, no learning from experience. It never gets bored either.

On the other hand, the 100 billion or so connections in the human brain, called synapses, can assume many states, from off

to fully on. They are also very highly interconnected, with some of them connected to It is not inconceivable that someday someas many as 10,000 others, and the state of each synapse depends on the states of the synapses it is connected to. In other words, the brain operates in an extremely parallel fashion. Every thought and every observation affects millions of the synapses in a process we know as learning from experience.

The structure of the brain makes it a relative slowpoke in performing the straightforward serial operations that electronic computers excel in. But because it learns from experience the brain excels in performing very complex tasks that are almost impossible to achieve with electronic computers. I can locate my wife in the back of a crowded store from a glimpse of the back of her head. I recognize the sender of a letter from his handwriting. I know the difference between happy and sad, love and hate, loyalty and treachery. Try that on your laptop. They are tasks I know how to do without knowing how to provide stepby-step computer instructions.

The mode of operation of the brain has been emulated with electronic computers implementing so-called neural networks. The way synapses interact and modify each other's states has been simulated in software modules, called neurons, combined in highly parallel networks. Even with a very limited number of neurons these systems achieve startling results in performing tasks that are almost impossible to achieve with traditional programming.

Neural networks are used in applications such as vehicle control, handwriting recognition, medical diagnosis, chess games, facial identification, and email spam filtering, amongst many others. Significantly, they are not programmed in the traditional way but are trained by example and experience, trial and error, similar to the way living beings learn. Values of the neurons resulting in correct answers are increased and values leading to incorrect answers are decreased. It is frustrating that there is no way of telling how and why the neural networks perform as well as they do, even when the number of neurons is fairly small. TIME *magazine of 1/29/07*)

one will implement the hardware equivalent of biological synapses connected in a 3-dimensional network to simulate a biological brain. What all could we expect of a robot with such a brain? Given visual, auditory, and tactile sensors, it would almost certainly recognize its operators. But would it appreciate a good joke? Without the powerful stimulants of sex, greed, and ambition, what would motivate it, if anything? We might expect it to be superior at logical reasoning, but could it have artistic creativity? A possible Einstein, but never a Beethoven?

Intriguingly, would it have a will of its own to distinguish it from the robots with a serial electronic brain? It is difficult to see how this could be. Free will assumes that there is a choice between alternatives, a fork in the road. Who or what is going to make the decision which road to take? If the brain's hardware determines which road is preferable, the outcome is predetermined and there is no free will involved. If the choice is made randomly the outcome is not predetermined, but we can't call that the action of a " conscious" free will. Scientists, philosophers and theologians have not yet agreed on what this consciousness is, or if it is a figment of our imagination.

Humans feel certain that they can do things "out of their own free will," even in the face of the compulsive behavior of addicts, repeat criminals and persistent nail biters. We make some important decisions over the years that affect us the rest of our lives. Choices of schooling, marriage, career, emigration for some of us. What is it in our brains that set us on the chosen courses? If our brains did not determine the outcome based on the states of its synapses, what was it that chose which road to follow? Maybe after all, we too "ain't nothing but robots?"

Think about this next time you are tossing and turning in the dark. You'll be asleep in less than no time!

(Inspired by articles about the brain in

# DLF Review (cont.)

#### (Continued from page 11)

pack, fearlessly leading your comrades into battle. You are almost always instantly rewarded by a sniper's barrage. But this sacrafice is not without it's advantages. My noobish actions seemed to rub off on my opponents as my team mates ripped into them from behind while I was playing decoy. I am not quite sure how my team mates put up with me, but we managed to take 3rd place. They were some high quality gamers with a great sense of humor and teamwork.

Sometime around 5pm JPwinkis asked if I was going to go for some Marions. What is marions you ask? Why it is Dayton's famous pizza and a delicacy that I indulge upon when I get the rare chance to travel to that part of ohio. If you happen to make the journey I invite you to give it a try.

I was starting to feel bad that JP was waiting on my team to finish the CoD2 tourney so I could make the drive to Beavercreek. It was like the matches just went on and on.

5pm- JP: Tog, you going for Marion's? ------- Tog: Yup, just as soon as we finish this final match.

6pm- JP: Tog, you done yet?

------- Tog: We won that match and now we are in the semifinals, this doesn't look good though, I'll probably order the food soon...could you get me the phone #?

------- JP: Sure.

to play in a tripple elimination double overtime match.

------- JP: <wispered explicative here> >>stomach growl sound<<

7PM- Tog: Ok I am ordering now, what you want?

----- JP: Bout' time, i'll have....oh and a few others want something

----- Tog: <worried thoughts begin with images of legions of hungry geeks seeking to get in on a pizza run>

----- Fax: Yea I want a peppironi and cheese ----- Patsum: Me too.

 $---$  Tog:  $\le$ runs for the door $>$ 

7:40pm Tog: I'm back...

------ JP: RAWR!!!! ME HUNGRY!!! <wrenches one of the pizzas out of my arms and runs off to devour the kill>

------ Others: Pizza! <more pizzas disappear> ------ Renegade: Hey Tog's back, time for your super-quadruple-runner-up-play-that-funkymusic-whiteboy match of the CoD2 tourney.

At this point I looked down at the remaining rapidly cooling pizza in my arms and realized that it is ok for a grown man to cry. Crying gets the hurt out.

I sat down and jumped back into KPO's vent server, apologized to my team mates, and started the match. Mid fight, some random stranger comes over and starts getting into my pizza. Poor fella looked mighty hungry and at the same time I was trying to focus on the match. It turns out that later, one of the guys I had picked up a pizza for had pointed this stranger towards his pizza one row in front of mine. I was just a happless victim in the line of fire.

Anyhow, that game ended and the CoD2 tourney was behind me...at least I think it still is. I enjoyed my pizza, I'd earned it.

6:30pm- Tog: Well we lost, but I guess we have for the 2142 tourney, we are gonna play at About this time I wanted to share a new game of mine with clan Digital Dominion. Many of you already know about how Flatout 2 caught on with LAN Ohio. It started out as a harmless racing game that became an instant classic with the demo derby mode. It wasn't a few rounds before Crashgirl, Action, and Cyphis were picking on ol Tog at his own game. Then, around 10pm the Battlefield 2142 action began. I got into a for-fun game and played that for the next 4-5 hours. About 2am Sunday, JPwinkis asks: "Tog, you going into the 2142 tourney?" I replied with a tired "no". Thirty minutes later Renegade walks by and says "I signed you up 4am." I started to mutter an "ah....ummm...I...ah <yawns>" but was caught by JP who coaxed me into playing with a "We need you so we can have even teams."

> Why not, I thought to myself, as tired as I felt I went ahead anyways. My team consisted of 2 of the KPO players from the CoD2 thing, 3 members of Digital Dominion, and 2 others. Right as my team was announced I called them all together teamed them into 3 squads and took the commander position that no one else seemed to want.

> Things sometimes have a wierd way of working out. As the commander I set the initial targets of my squads and then let them make the decisions afterwards. I made heavy use of the SAT-Track and combined with the Vent server we were using managed to lead my little army to victory 2 times in a row. At 5:30am the green team walked away with first place and I walked out to my truck to drive to my cousin's house to get some sleep.

Somewhere around 10am I awoke and slowly

made my way back to the lan. I played a few more games and did a little network treasure hunting with LAN search pro. Somewhere near noon my flaming waffle train left the station. Around 1PM the award ceremony and prize drawings occured, I walked away with a new gaming mouse, a Cooler Master hat, and a couple of nice new T-Shirts for my LAN party fueled wardrobe. This DLF was different fro m the July one because they did most of the givaways at the end instead of trying to spread it out over the whole lan. I liked the new practice.

Unlike July, this event was 30hours instead of a whole weekend. I had mixed feelings about this. I like the longer lasting lans, however, due to staff and venue resourses this one had to be shortened. At first I felt that I really wouldn't have enough time to enjoy myself. Looking back at my weekend I was able to get my fill of gaming and some.

Another difference that really surprised me was that the maturity level of the lan seemed much higher...less CS kiddie infiltration. Where they had a 60% dominance over the july lan, they only seemed to have a 20% hold on this one. Is this to be take as a glimmer o fhope? We shall see : )

As I had previously reviewed DLF the DJ Patsum returned and it seemed to me that he took my previous comments under consideration. The bass at this LAN felt to be about 70% less. He was very visable and easy to get ahold of for announcements and requests. Setting aside about 3 songs that I questioned the necessity of playing (One had a chorus of the X-Box players saying the F-Word multiple times in a very twisted yet humorous harmony), I enjoyed most of what he played. I have to say he really did a fine job of trying to maintain a balance between keeping the ambient music going while fielding an almost unreasonable slew of requests.

I left DLF with a sense of satisfaction. Maybe it was the passing of the flaming burrito that brought me into a zen like peace. Purhaps it was the friends I made and the pixles I fragged that helped me enjoy myself. DLF 7 may be behind me, as was the flaming burrito, but I had myselfa good ol time.

One thing is for sure, I'm ready for DLF 8. Maybe this next one will bring a few more LAN Ohio vets.

# Winning Photo

Congratulations to Dave Lundy on his first ribbon in the Focus Photo Club monthly Competition. Dave's picture of his niece in a pool won Honorable Mention in the category Color Theme. The theme was Water. This category had a record number of entries. The picture will be on display at Cord Camera in Miamisburg all during March.

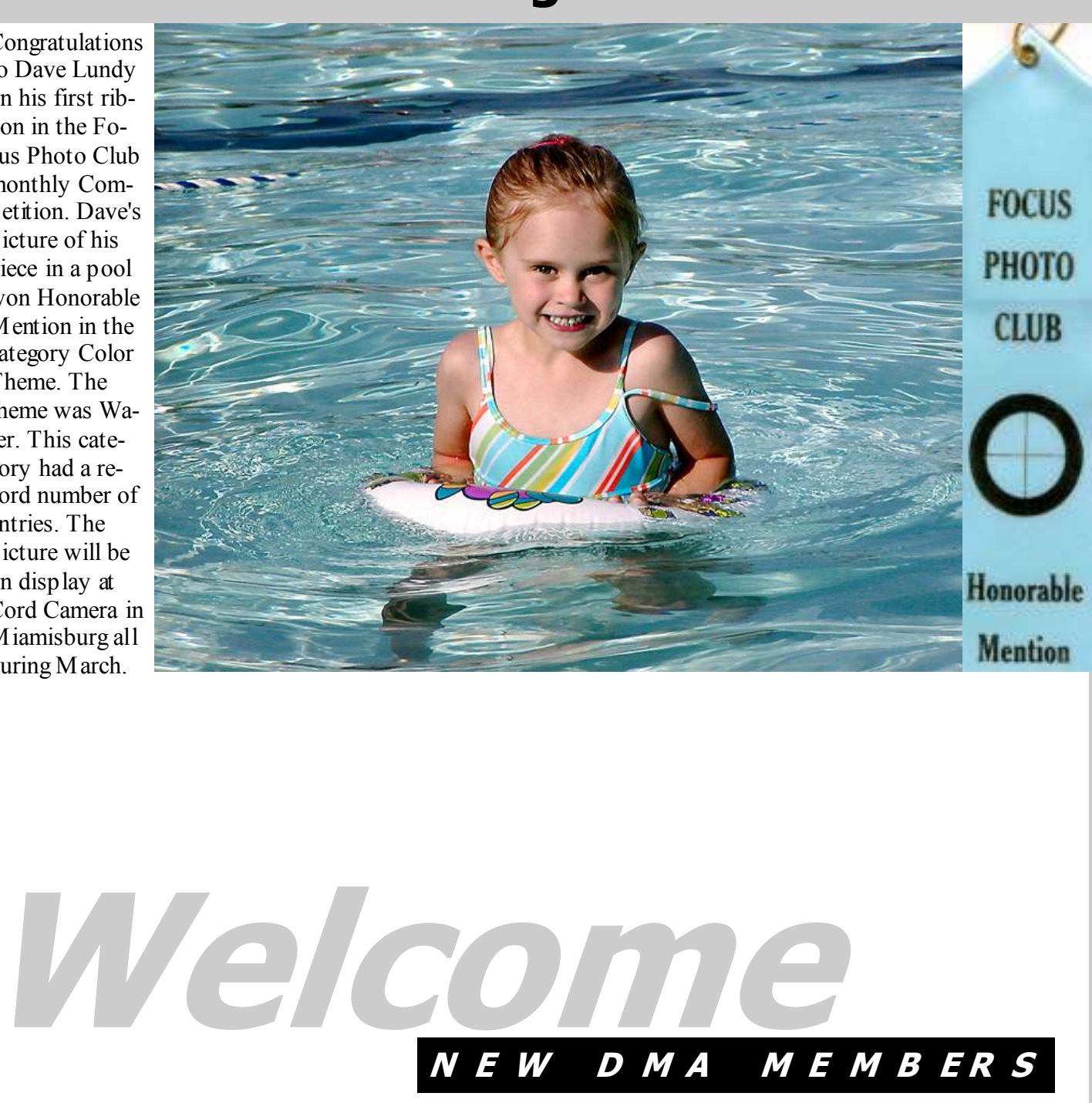

## John Dello-Stritto **Robert Frier**

## DMA® Board Minutes - January 8, 2007

### Call to Order & Attendance

Vice President Gary Turner called the meeting to order at 7:04pm.

Trustees present: Martin Arbagi, Todd Collins, Chuck Gelm, John Hargreaves, Dan Tasch, Jim Ullom, Ron Williamitis. Absent: Jim Bellan Officers present: Gary Turner Visitors: Paul Ahlquist, Mike Carr, Nancy Christolear, Glady Campion, Ed Jones, David Neely.

## Officers' Reports

### PRESIDENT (Vacant)

VICE-PRESIDENT (Gary Turner) Our January general meeting will be held in room 221 of Saint Joseph's Hall at the UD. Board members expressed concern about the capacity of the room and discussed possible alternative locations.

### TREASURER (Chuck Gelm)

Chuck presented the financial report. He noted that we made a small profit on the Holiday dinner and also pointed out that OTAP did well financially last month.

### SECRETARY (Martin Arbagi)

Martin presented the minutes from the December Board meeting. Chuck Gelm moved and several Trustees seconded approval of the minutes with changes. The motion passed unanimously.

## Committee Reports

DaytonLANfest (David Neely) David presented the final version of the contract with Saint Peter Parish, for the use of their facilities. A waiver of liability was added this year, although it was implied in last year's contract. Nancy Christolear will put together a welcome packet to be distributed to all attendees and will include a Databus with membership application. Jim Ullom moved and Ron Williamitis seconded approval of the contract with Saint Peter's and \$500 for down payment on their facilities. Motion passed unanimously.

John Hargreaves moved and Jim Ullom seconded that David Neely be granted permission to sign the contract with Saint Peter's. Motion passed unanimously.

### 119 Valley (Mike Carr)

The status of 119 Valley is still in limbo. We are not sure who the legal landlord is.

### OTAP (Mike Carr)

OTAP did well in December, taking in more than \$3000. Mike found a possible buyer for the older laptops and monitors. OTAP will no longer accept donations of computers with speeds under 500MHz. Mike thinks we may see more support from United Way of Dayton.

Membership (Glady Campion) Our membership currently stands at 263 regular, 10 associate, 2 life, and 4 student, for a total of 279.

Publications (Glady Campion) There will be no January issue of the DataBus. Instead, there will be a January-February combined issue.

### Programs (Jim Ullom)

January's speaker will be Jason Lewantowicz from " A Mackintosh Store @ Weingarten". He will introduce the Bootcamp and Parallels software packages. February will be Dan Forshaw from Apple-Dayton with a talk on the many features of Google.

March will probably be a demonstration by the Gaming SIG.

Topics for future meetings may include home networking, the Plato system, and Open-source applications for Windows. Jim again urged the Trustees to provide ideas and contacts for future speakers.

### Old Business

President's position (Gary Turner) Gary noted that DMA still needs to elect a President, but no one has yet stepped forward.

### New Business

APCUG Conference (Ed Jones) Ed reported on a conference he attended

### By Martin Arbagi, DMA Secretary

the previous weekend, the annual meeting of the Association of Personal Computer User's Groups (APCUG), in Las Vegas. He was impressed with the food, the seminars and the enthusiasm of the attendees. Ed told the Board about a need for a regional meeting for APCUG member organizations. Ed, Todd Collins, David Neely, Gary Turner, and Jim Ullom volunteered to form an ad hoc committee to study the possibility of such a meeting, and DMA's role in it.

### Spam on DMAPUB (Paul Ahlquist)

Paul reported that one of the spam filters was down during December. He explained common sources of spam, some of the filtering used on our server, and general difficulties dealing with spam.

### Dreamhost (Mike Carr)

Mike reported that Dreamhost offers free web hosting to non-profit organizations. With the future of our stay at 119 Valley in doubt, Mike warned the Board that our website and servers are at risk, with their current location in the basement. Mike did some research on Dreamhost and recommends we move our websites there.

### DMA affiliation (Chuck Gelm)

Chuck requested the Board set a policy that any project sponsored by DMA should display a statement to that effect along with a DMA logo on all publicity materials and any websites. John Hargreaves noted that DMA already has such a policy, although it may not be enforced as rigorously as it should.

### Volunteer of the Month

Dick Cunningham and Jim Hendrix were named DMA co-volunteers of the month for February. They are long-time volunteers with OTAP.

### Adjournment

Chuck Gelm moved and several Trustees seconded that the meeting be adjourned at 9:32pm. The motion passed unanimously.

> Respectfully Submitted, Martin Arbagi

## DMA® Board Minutes - February 5, 2007

By Martin Arbagi, DMA Secretary

### Call to Order & Attendance

Vice President Gary Turner called the meeting to order at 7:05pm.

Trustees present: Martin Arbagi, Jim Bellan, Todd Collins, Chuck Gelm, John Hargreaves, Dan Tasch, Jim Ullom, Ron Williamitis.

Officers present: Gary Turner Visitors: Mike Carr, Nancy Christolear, Glady Campion, David Neely.

### Officers' Reports

### PRESIDENT (Vacant)

VICE-PRESIDENT (Gary Turner) General meetings will continue to be held at UD for the remainder of the quarter. Gary will try to ask for a larger room. There was discussion about the size of the room at UD, at 42, not being adequate for our use. There was talk of alternative meeting locations.

### TREASURER (Chuck Gelm)

Chuck presented the financial report and reported that all tax paperwork had been filed. There was discussion about how to handle Computerfest vendors who had paid to reserve booths for the next event. Chuck Gelm moved and Jim Ullom seconded that Key Source be given a refund. Motion passed unanimously.

### SECRETARY (Martin Arbagi)

Martin reported that he did not bring the January minutes with him to the meeting and suggested that they be approved at the next board meeting.

### Committee Reports

Membership (Glady Campion) Our membership currently stands at 263 regular members, 10 associate, 4 student, 2 life, for a total of 279.

Programs (Jim Ullom) February's meeting will feature Dan Forshaw from Apple-Dayton, speaking on the many features of Google.

March will be a presentation by David Neely and members of the Gaming SIG. They will talk about gaming rigs and give a gaming demo.

April will be a presentation on Opensource software for Windows, given by Nancy Christolear.

May is to be a show and tell given by the various Special Interest Groups.

June is tentatively set for a discussion by Peter Hess and John Moore about wireless internet access in Dayton.

Jim is still asking for suggestions on topics and speakers for future meetings from each of the Trustees.

### 119 Valley (Mike Carr)

The status of 119 Valley Street continues to be in limbo. We are unsure of who our legal landlord is at this time. The building was recently inspected.

The furnace stopped working in January. Mike Carr made the necessary repairs at a cost of \$179.

### OTAP (Mike Carr)

The OTAP.org domain was renewed and OTAP's website was moved to Dreamhost. 150 monitors were sent to a recycler. OTAP did not do as well financially as the previous month, mainly due to about \$2000 in no-show clients. Mike is working on posting the OTAP application on the website.

DaytonLANfest (Nancy Christolear & David Neely) David signed the contract with Saint Peter Parish for use of their facilities for the upcoming event. David presented the DLF budget to the board.

### Old Business

Broadband equip. at Hara (Chuck Gelm) Chuck feels he's being put off by Hara staff, even after reassuring them that removal of the equipment will not effect their internet access.

### President's position (GaryTurner)

We continue to have a vacancy in the position of DMA President. No one has come forward as yet.

### New Business

### APCUG (Jim Ullom)

Jim reported that APCUG sent an email announcing a free download of Linspire, an offer that will last until March 1st.

Software Dev. SIG (Glady Campion) Glady noted that the Software Develop-

ment SIG had not met for several months. After talking with the SIG leaders, she recommended the SIG be placed on hiatus.

### Techfest (Glady Campion)

Techfest will be held on February 17th and 18th in the Ponitz Center at Sinclair Community College. Glady is organizing the DMA display and is asking for help working the booth. Gary Ganger will be showing part of his Computer Museum.

### Volunteer of the Month

Mike Carr was selected as Volunteer of the Month for March, due to his extraordinary efforts to assist DMA in its daily operations and the work he has done to grow the OTAP organization.

### Adjournment

Jim Ullom moved and Jim Bellan seconded to adjourn at 9:32pm. Motion passed unanimously.

> Respectfully Submitted, Martin Arbagi

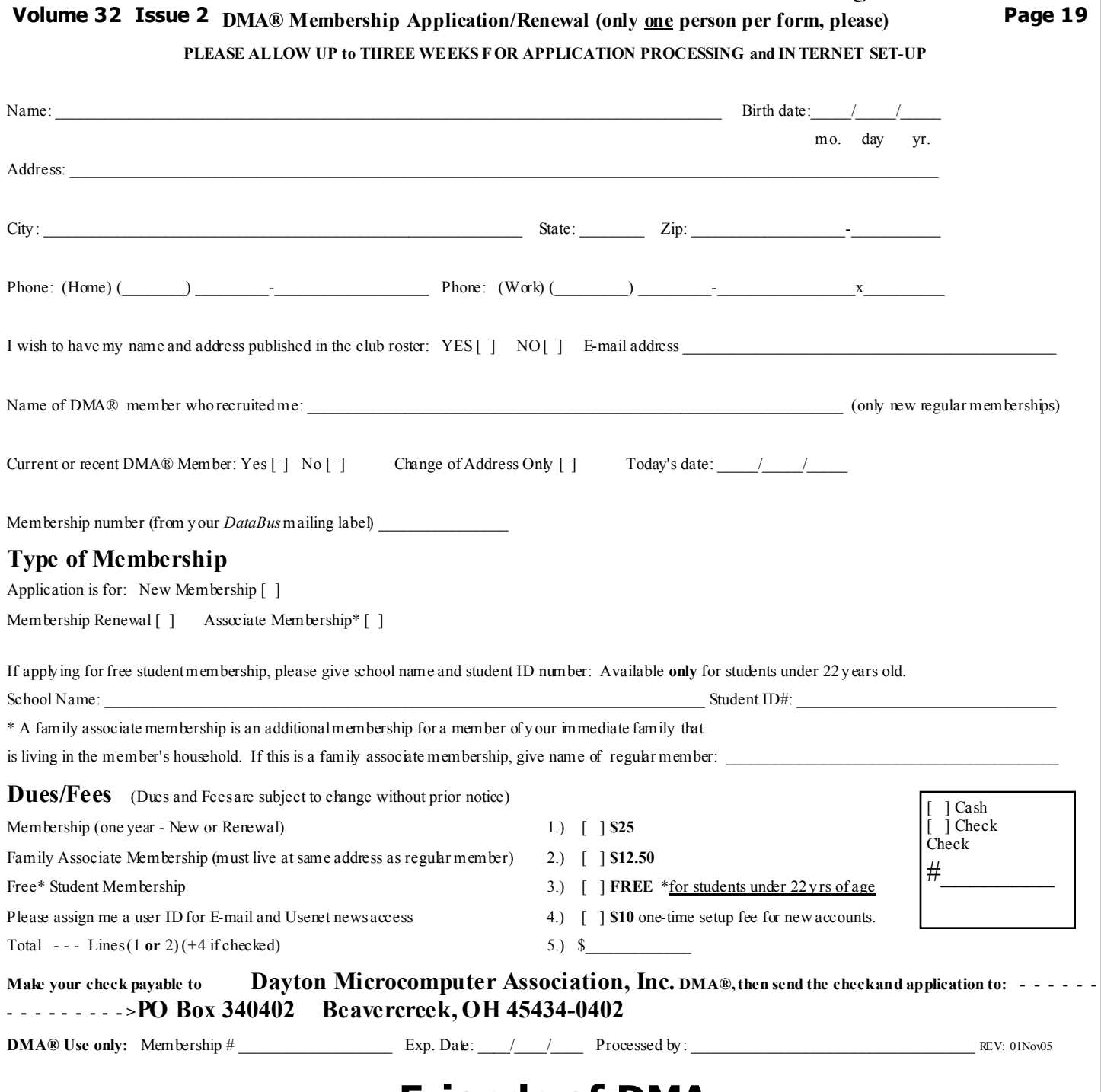

## Friends of DMA

The " Friends of DMA" program is being established to facilitate direct contributions from both groups and individuals to help cover expenses and opportunities. DMA will gratefully accept any amount you or your business can afford.

All contributions made to " Friends of DMA" are tax deductible:  $501(c)(3)$ . DMA was founded on the principle of keeping membership fees as low as possible in order to allow all those wishing to join, participate, and share in the many benefits and rewards that membership provides.

In spite of decreasing sponsor donations, the expenses of DMA do continue and shortfalls must be realized from sources such as membership dues and direct contributions such as the Friends of DMA Program.

Become a Friend of DMA and contribute to the support of our organization. You may contribute any amount to the General Fund or designate your contribution to a specific target need. All contributions will be acknowledged with a signed receipt certificate.

 $\left($ 

Enclosed is my (our) contribution in the amount of:

- ( ) \$25 ( ) \$50 ( ) \$100 ( ) \$250 ( ) \$500 The desired target of this donation is:
- ( ) General Fund Allocate to most needed area within DMA
- ( ) Hardware and On Line Services Allocate to help the DMA infrastructure
- ( ) Administrative Dues Assistance, Administrative, Publications and supplies

\_\_\_\_\_\_\_\_\_\_\_\_\_\_\_\_\_\_\_\_\_\_\_\_\_\_\_\_\_\_\_\_\_\_\_\_\_\_\_\_\_\_\_\_\_\_\_\_\_\_\_\_

( ) Other:

## DMA® Events for March 18, 2007 - April 28, 2007

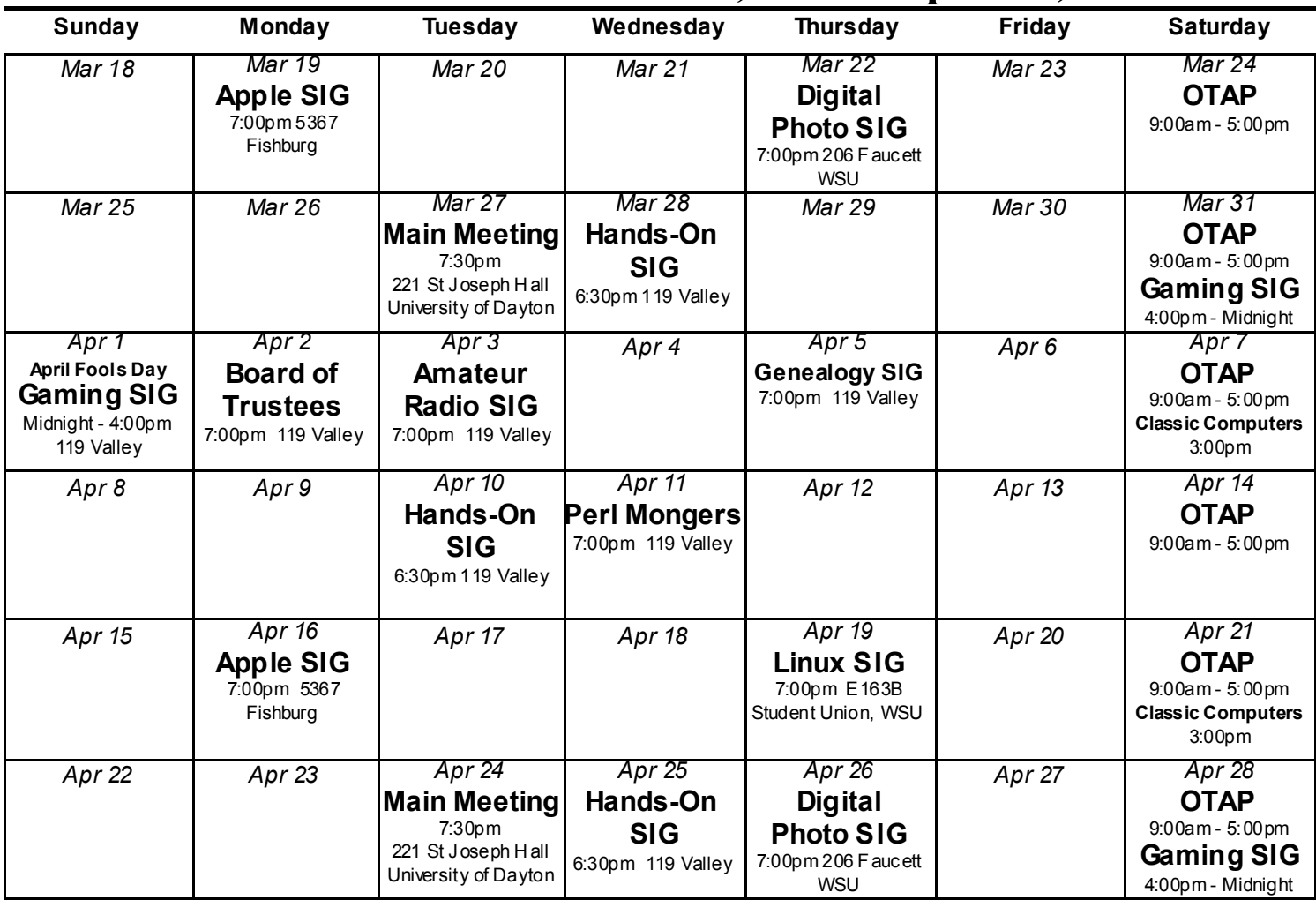

#### • March 27 "Game Rigs & Gaming" in Room 221, Saint Joseph Hall, UD Remember:

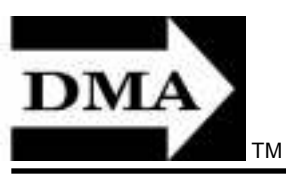

• Send membership applications & renewals to: PO Box 340402, Beavercreek, OH 45434-0402

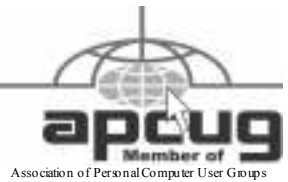

Member

Dayton Microcomputer Association, Inc. PO Box 340402 Beavercreek OH 45434-0402

 Nonprofit Organization U.S. Postage Pd Dayton OH Permit No 984

Change Service Requested

Dated Material Please Deliver Promptly